## SAP ABAP table V\_512W\_O {Generated Table for View}

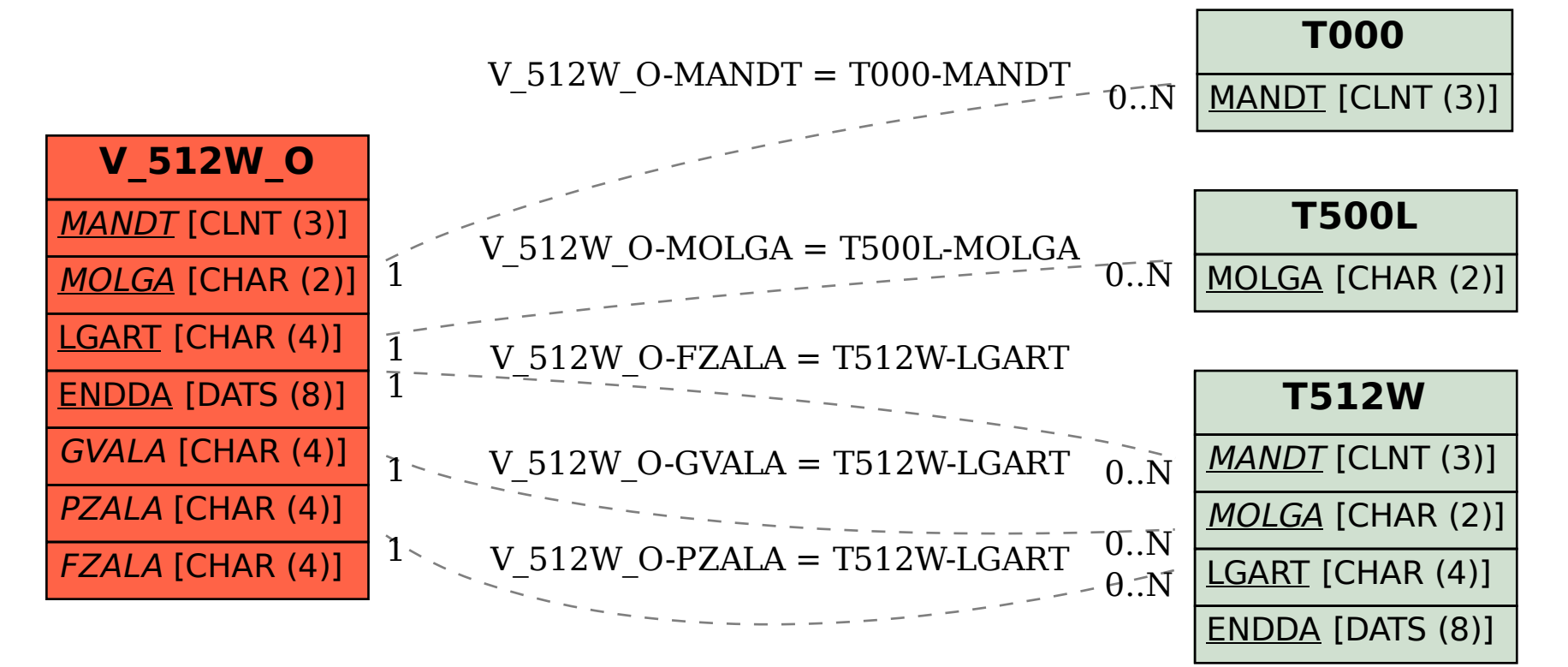